## Nazwa<br>kwalifikacji: Programowanie i testowanie aplikacji

Nazwa

Oznaczenie<br>kwalifikacji: EE.YY

Numer zadania: 01

Kod arkusza: EE.YY-01-24.01-SG

Wersja arkusza: SG

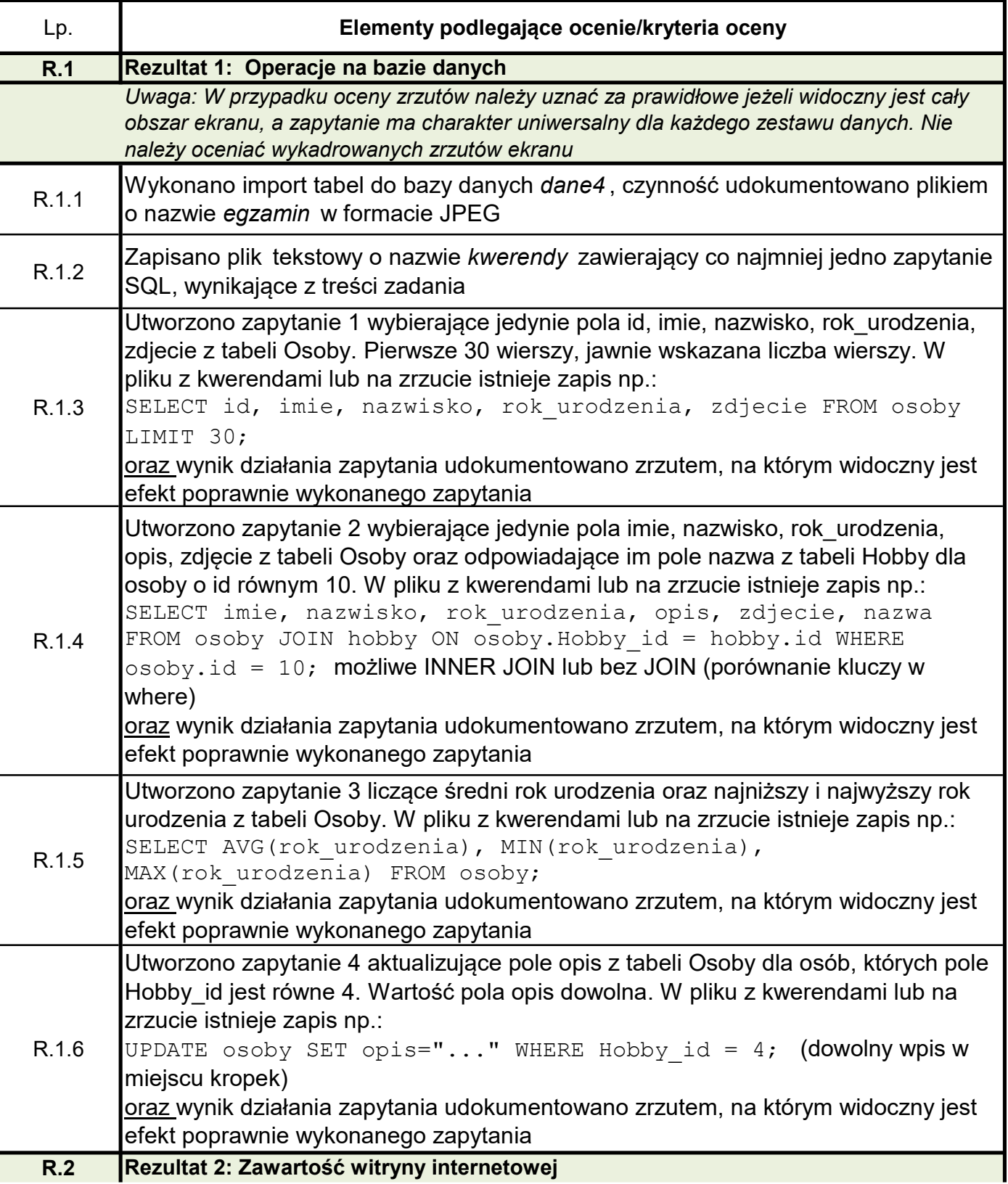

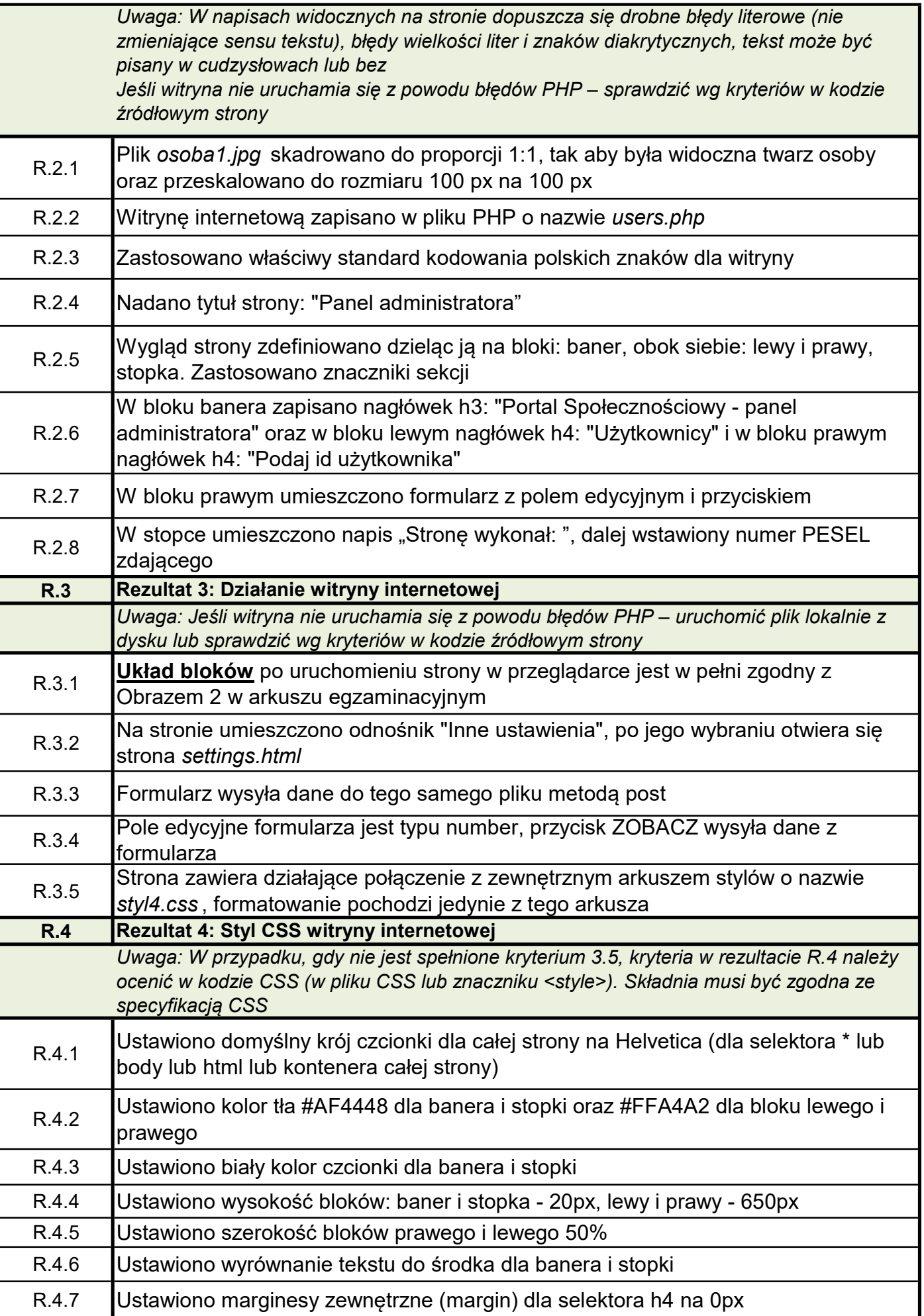

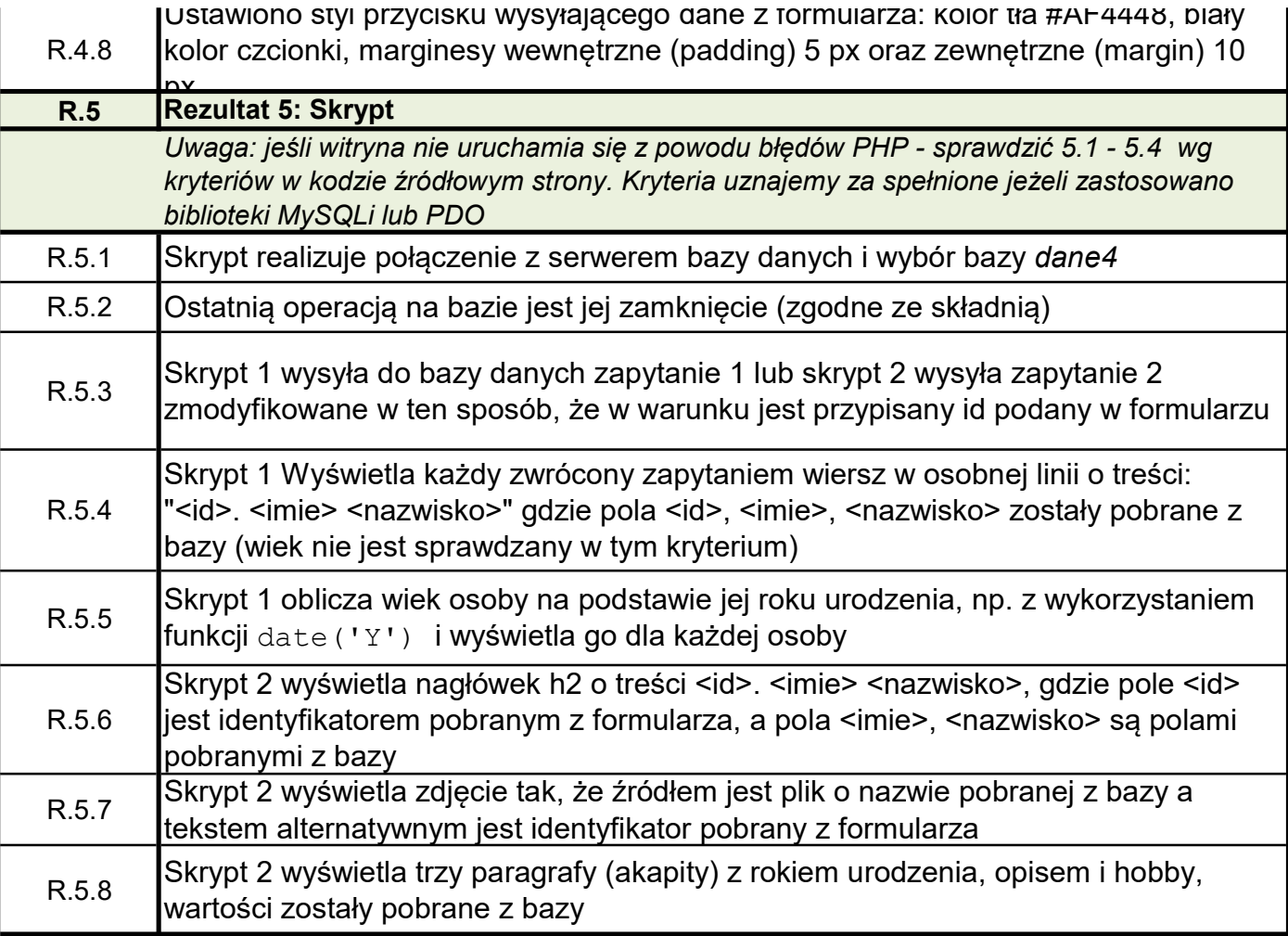